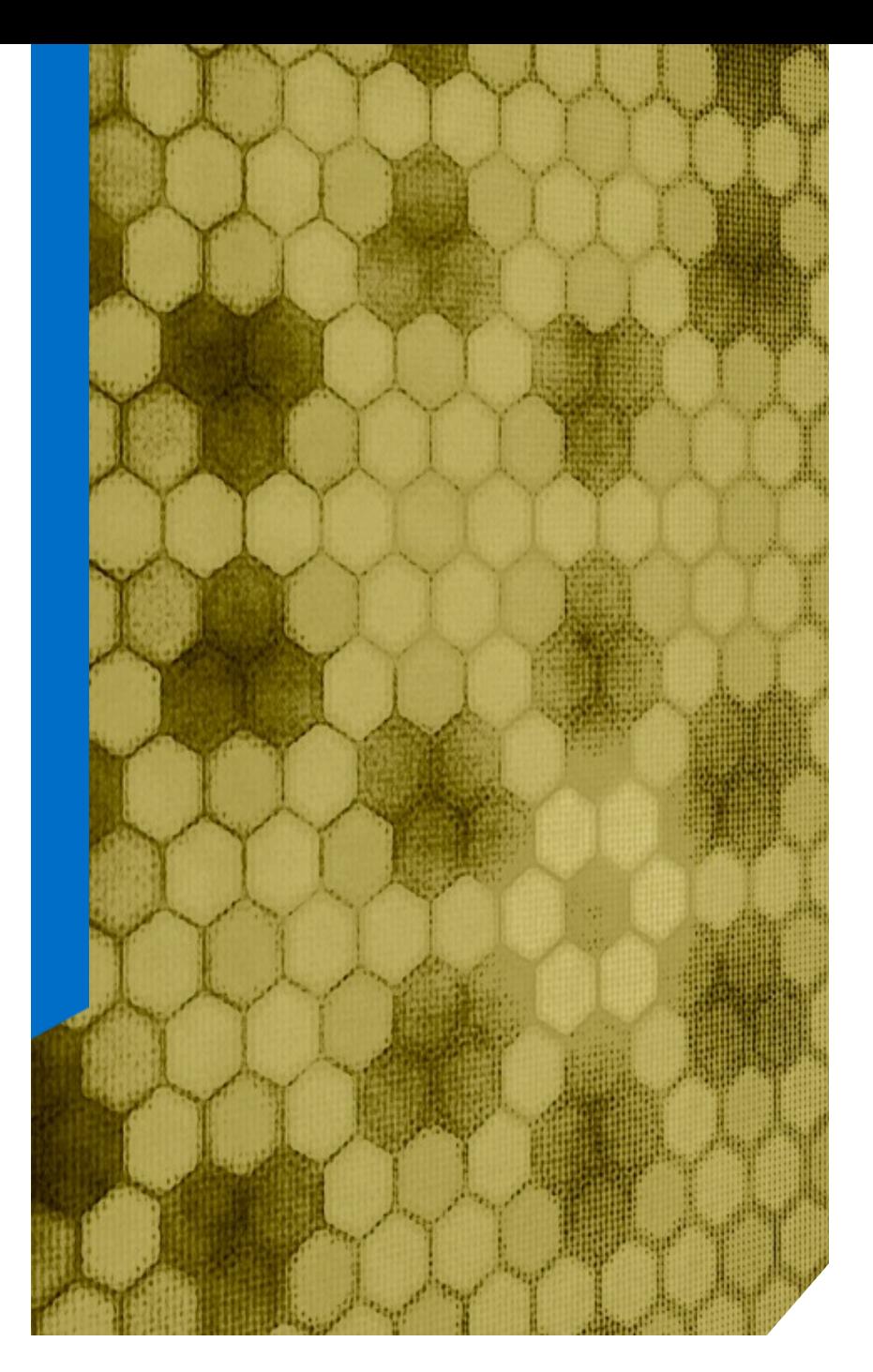

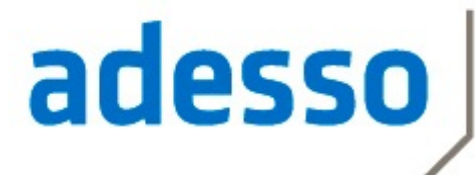

business. people. technology.

## **Docker revisited - Leichtgewichtige Orchestrierung**

Dr. Halil-Cem Gürsoy @hgutwit adesso AG - Dortmund

### Über mich

- ► Principal Architect @ adesso AG
- ► seit 15 Jahre Software-Entwicklung
	- > davor in wissenschaftlichem Umfeld

- ► Verteilte Enterprise-Systeme
- ► Persistenz / Build & Deployment

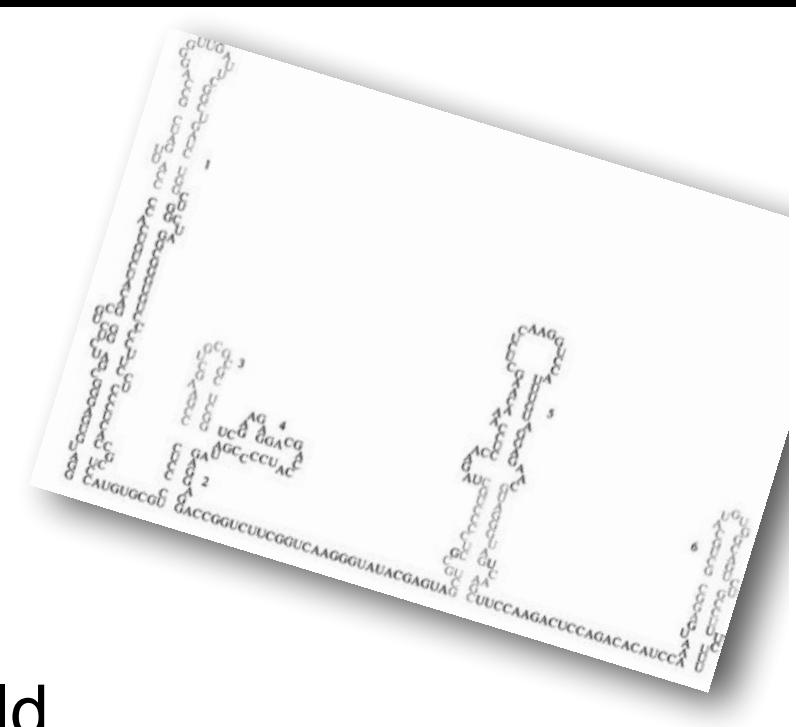

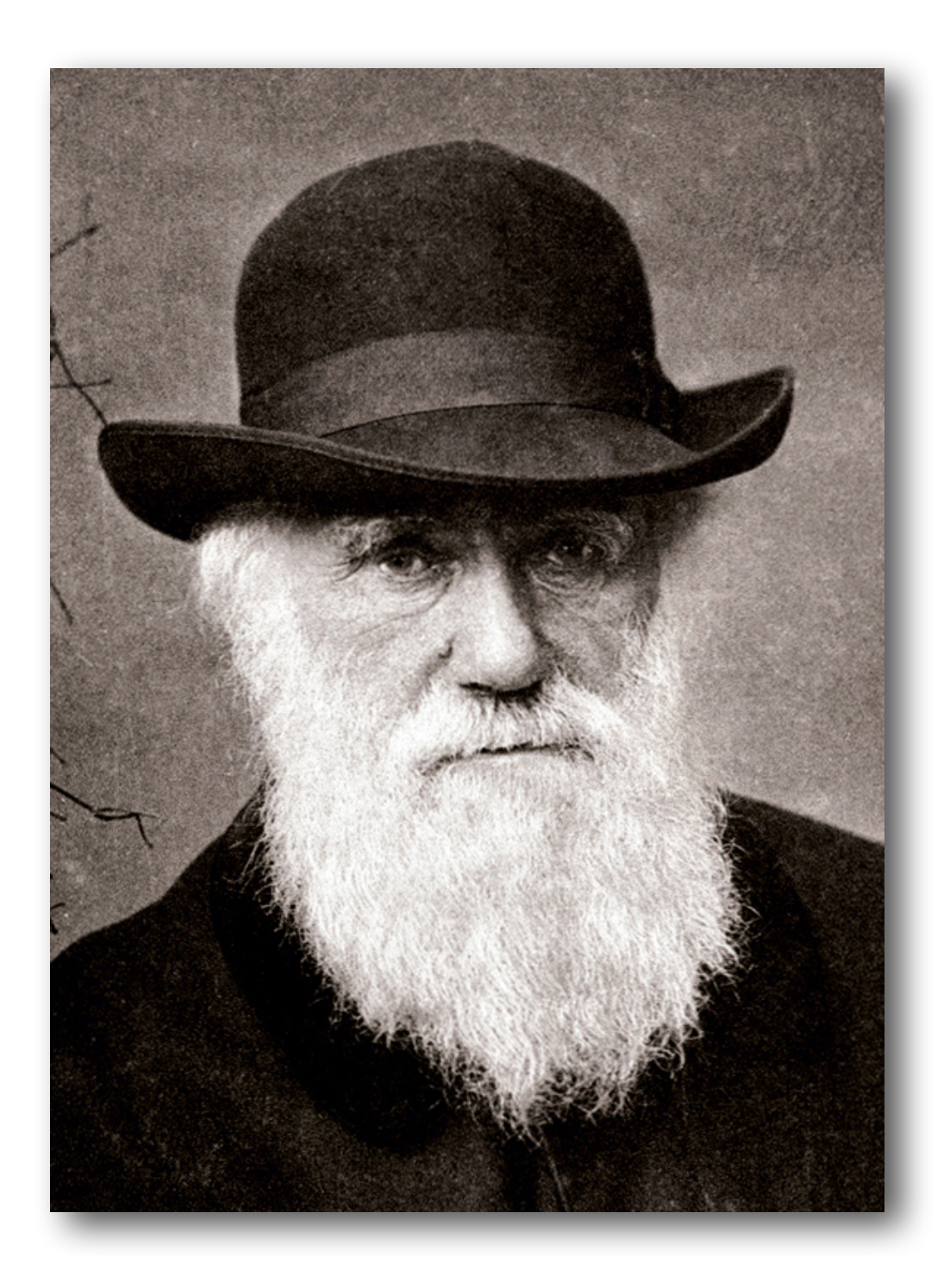

# *"Our highest priority is to satisfy the customer through early and continuous delivery of valuable software."*

Agile Manifesto Principles

#### VM vs.Container

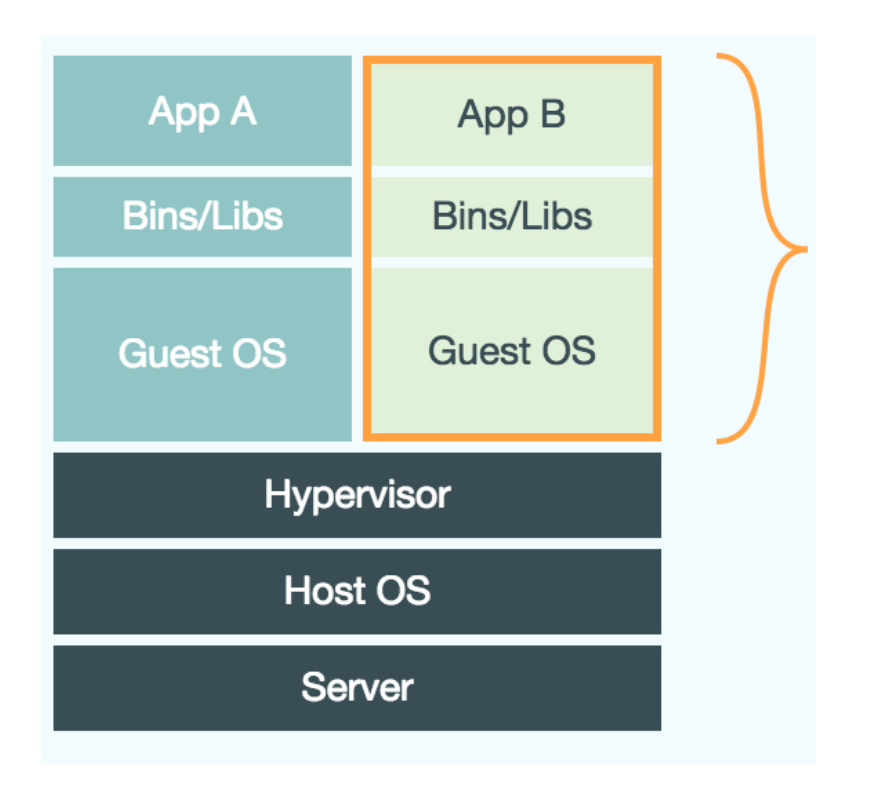

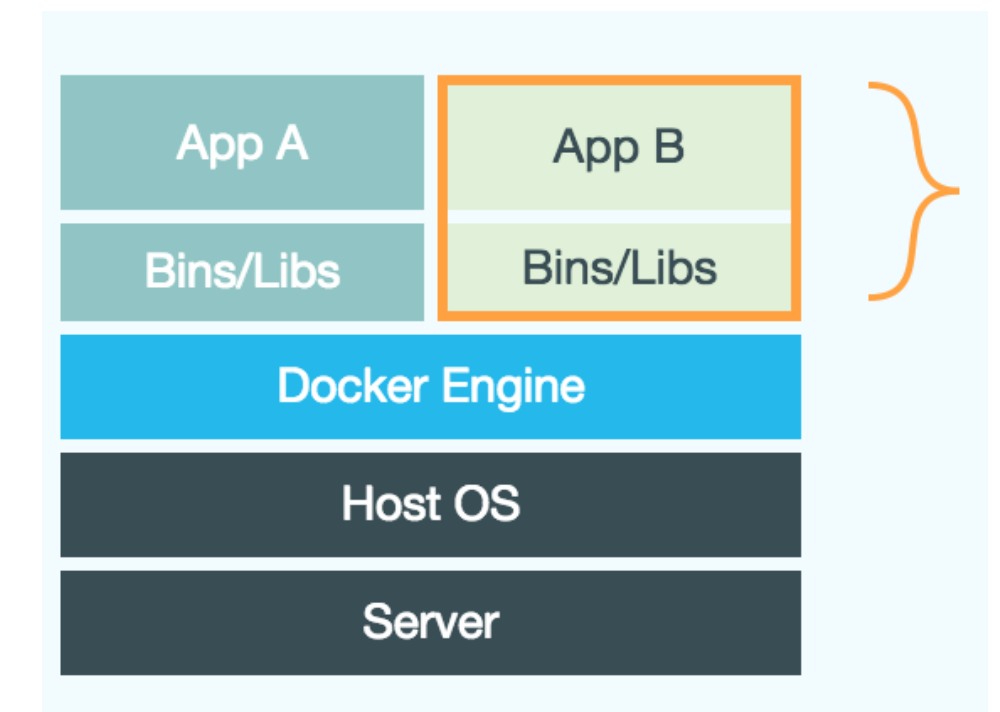

Quelle: http://docs.docker.com

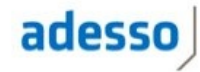

#### Application Images

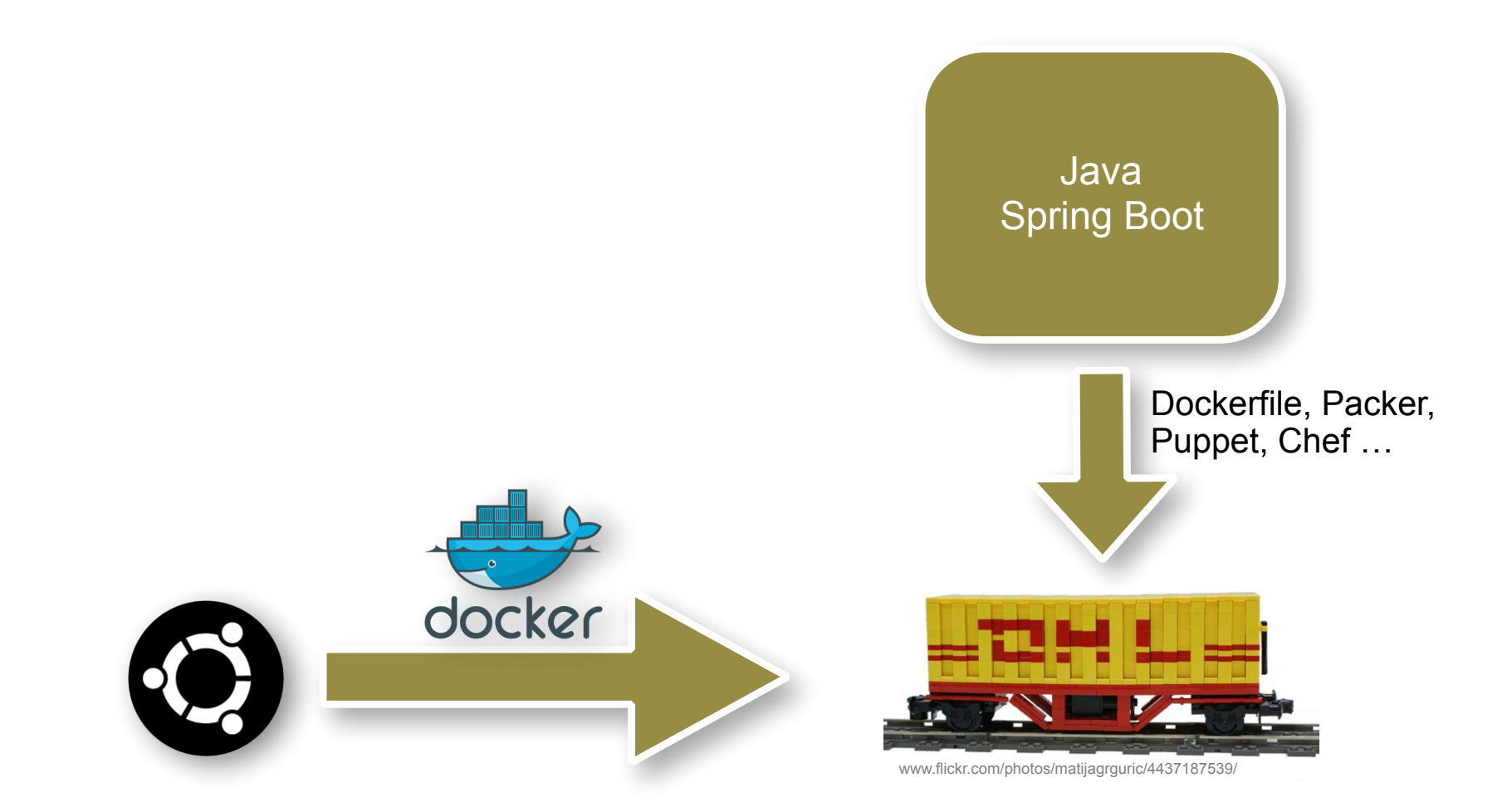

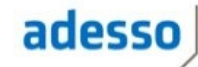

#### CD + Docker Workflow - supertrivial

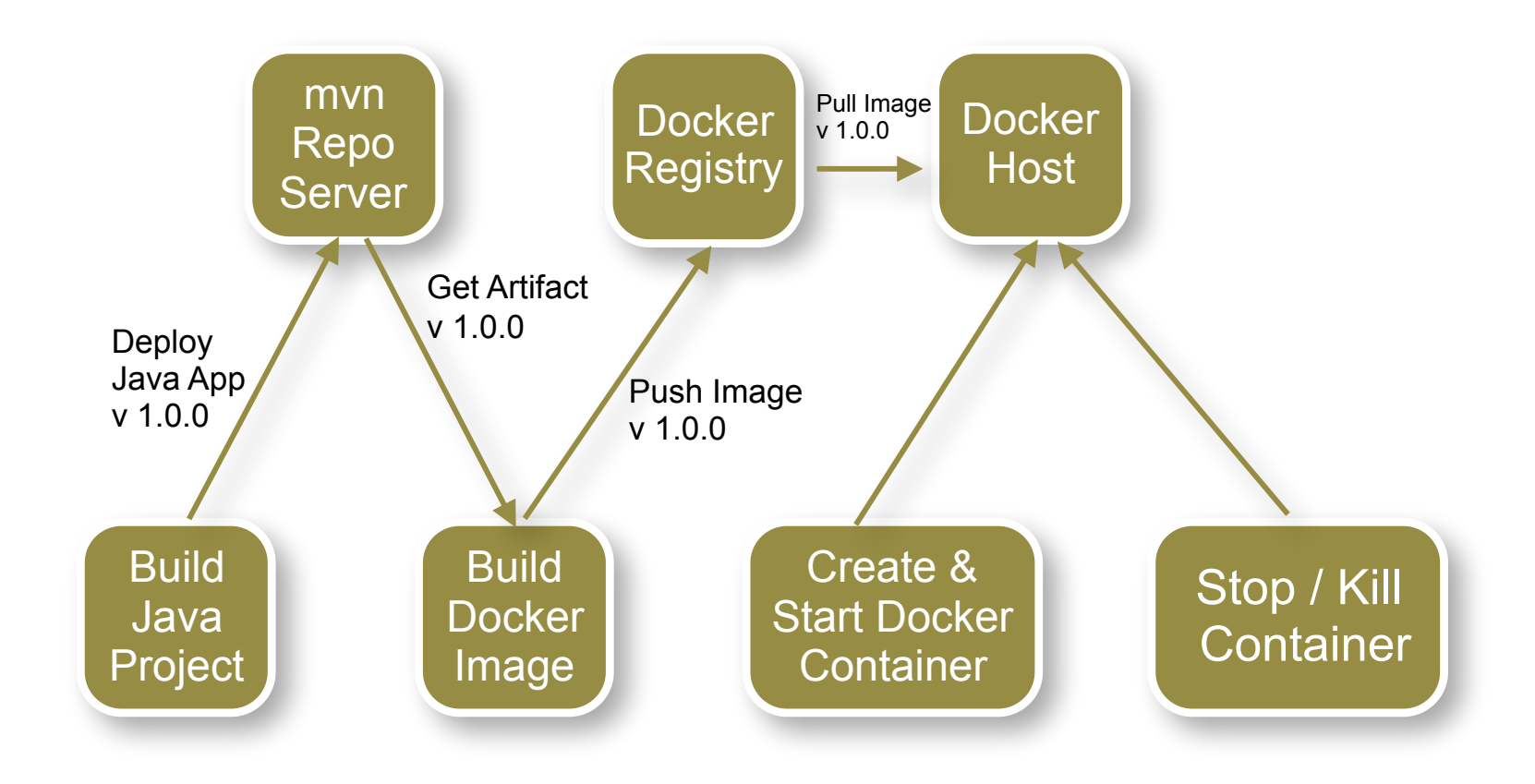

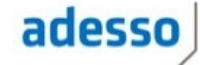

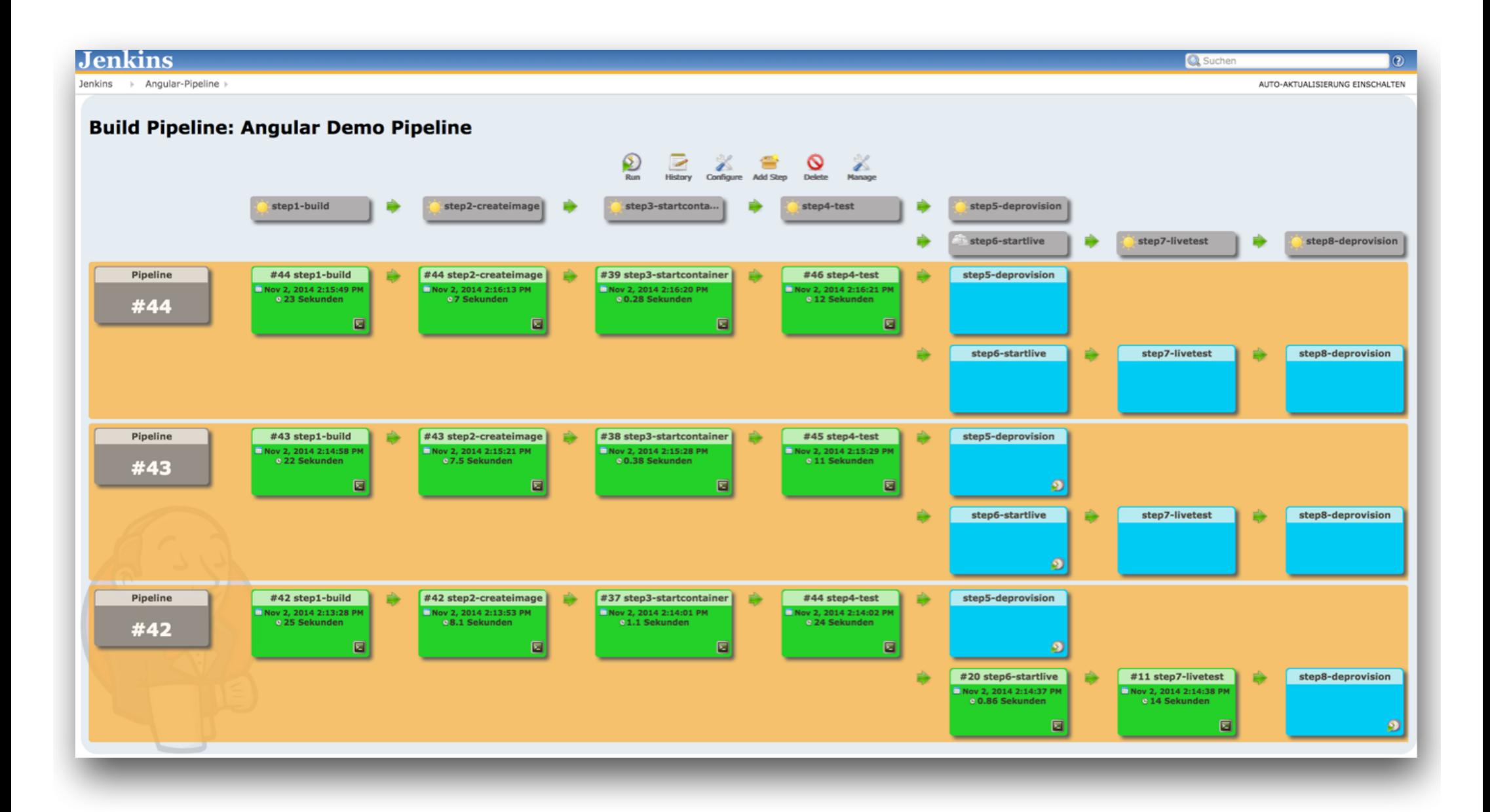

#### Application "Container"

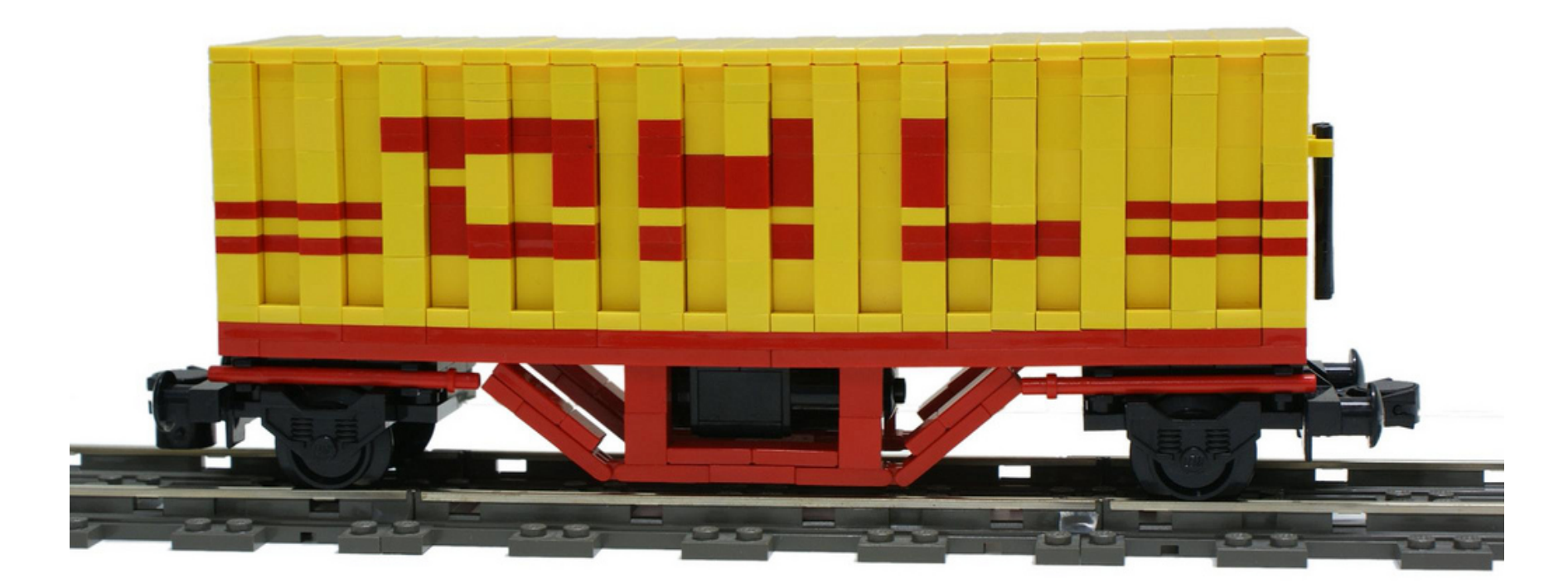

https://www.flickr.com/photos/matijagrguric/4437187539

#### Eine Anwendung = viele Container

- ► Eine Applikation besteht nicht nur aus einem Container
	- > ein Container isoliert nur einen Prozess
- ► Module / Services in eigenen Containern
	- > Stichwort Microservices

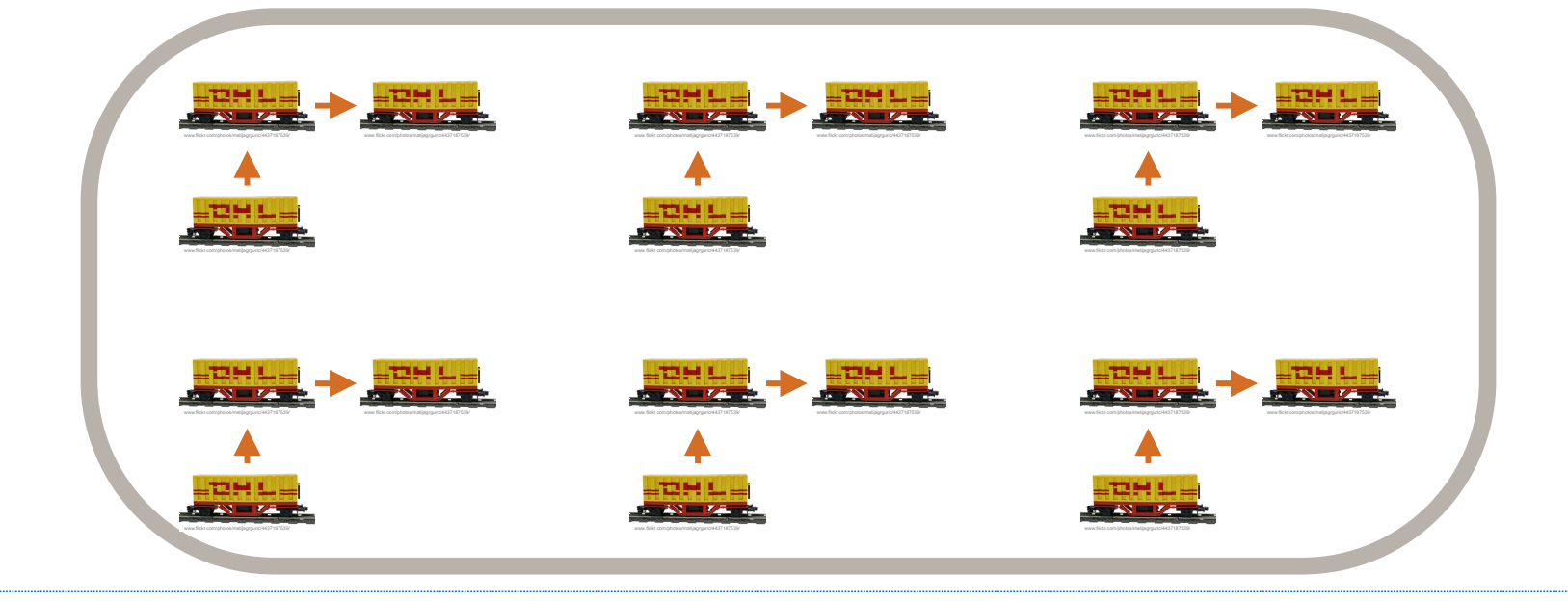

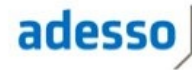

#### Warum Orchestrierung?

- ► Container müssen miteinander kommunizieren
- ► Was, wenn Container auf Server verteilt werden?

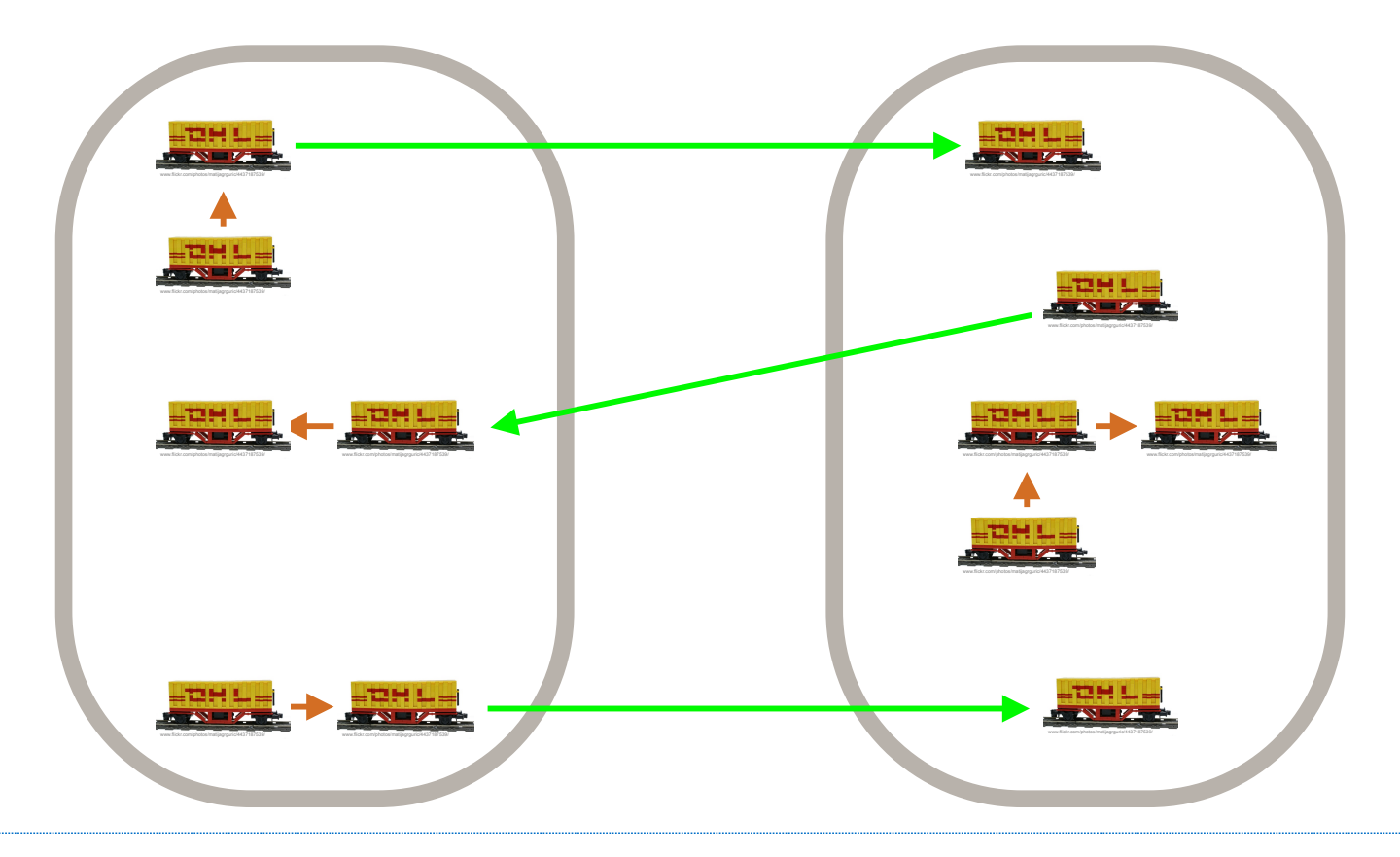

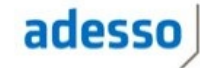

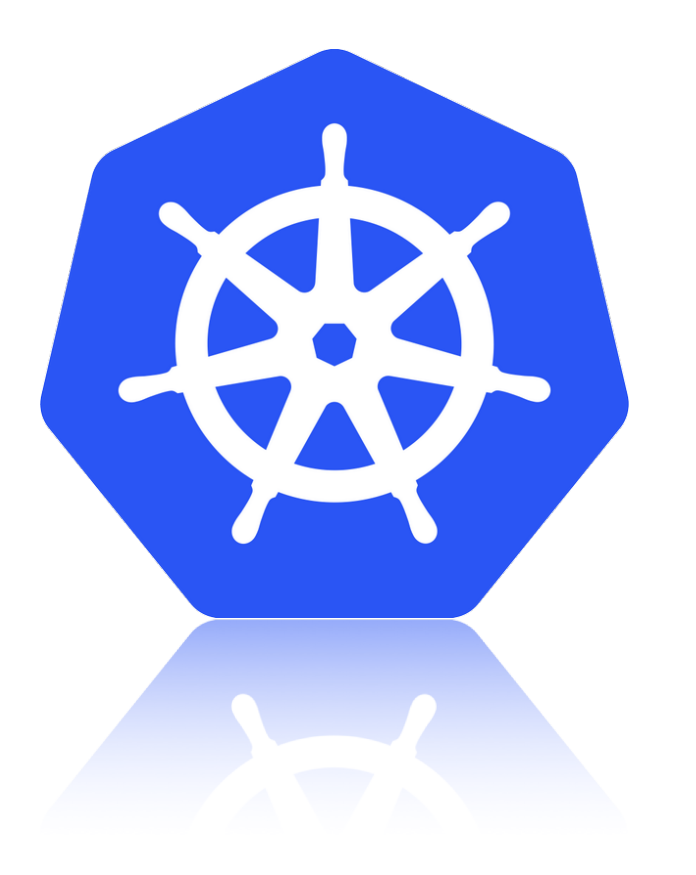

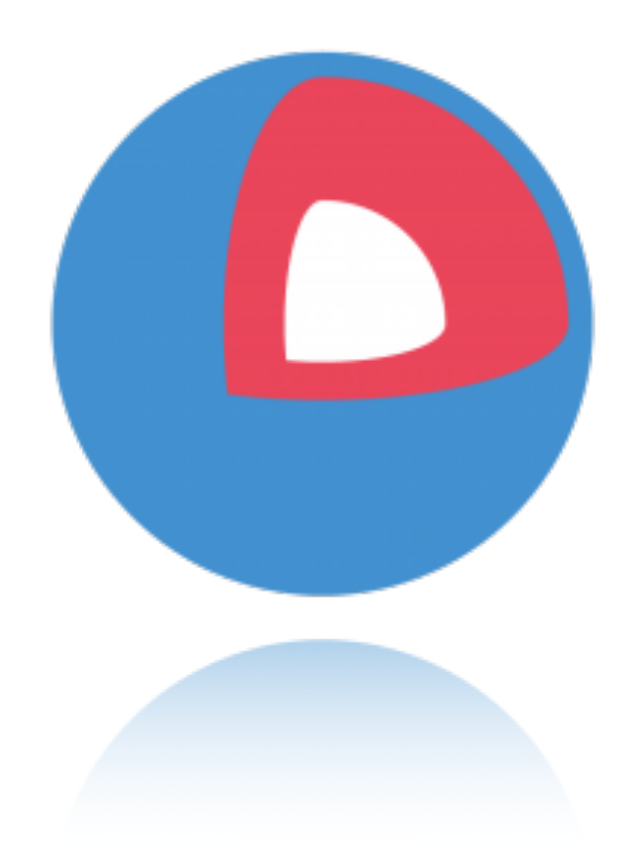

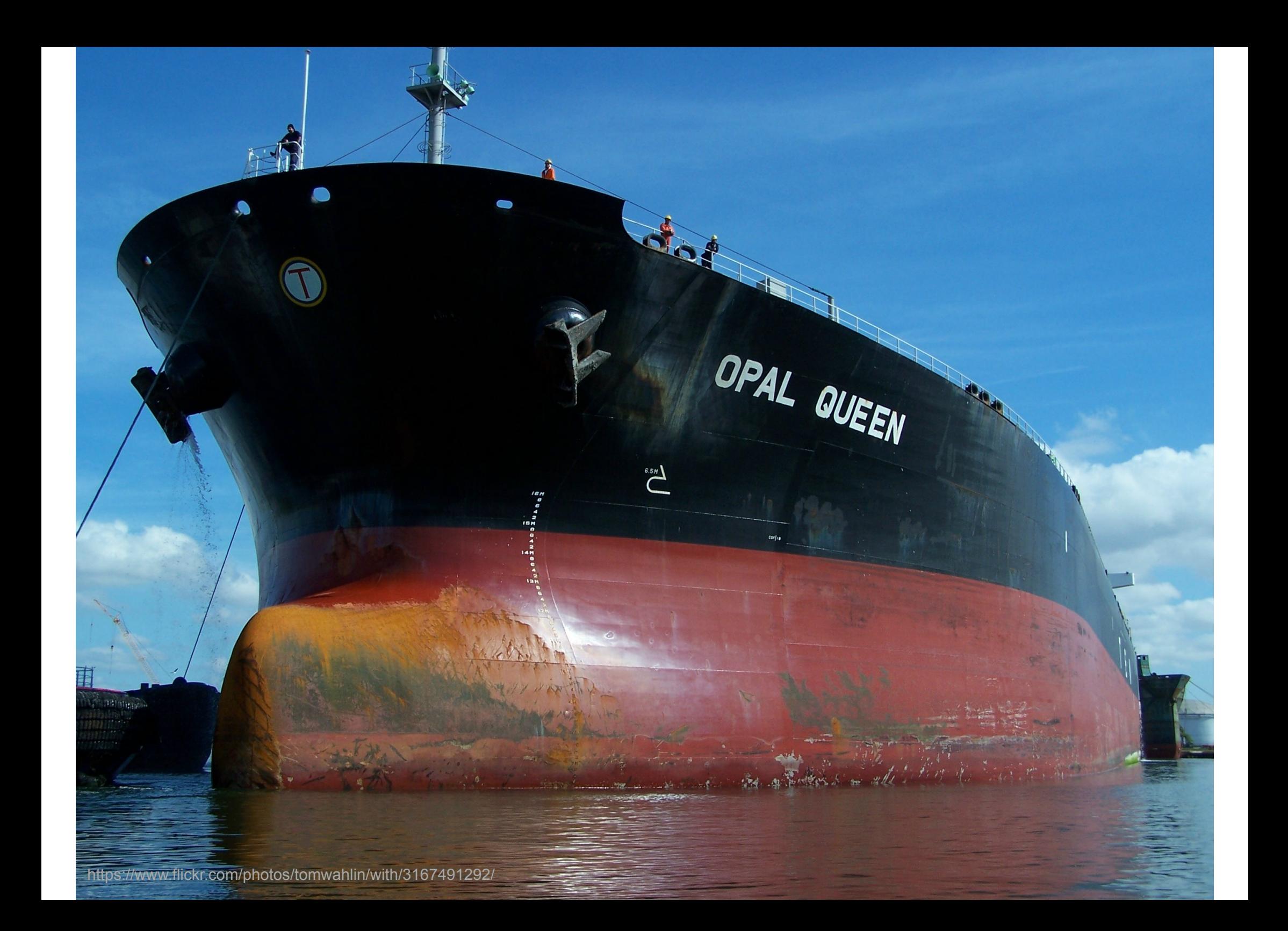

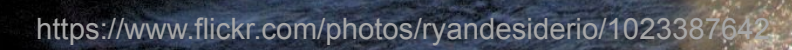

 $\overline{\mathbf{z}}$ 

ISTA

 $AT1/$ 

#### Container Links

docker run –d –P --name **db42** docker run –d –P --name app42 --link **db42**:**db**

--link [**name**]:[**alias**]

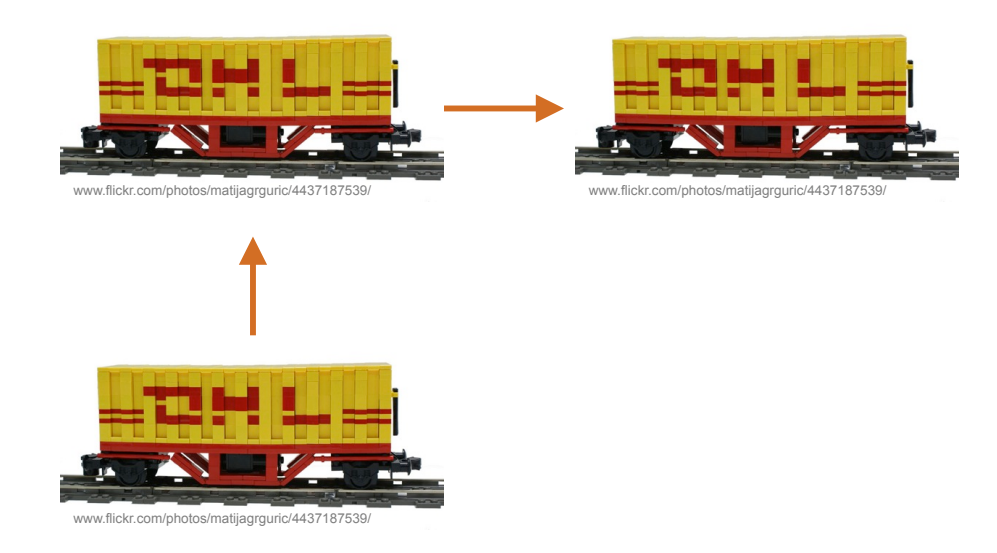

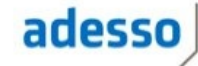

#### Container Links

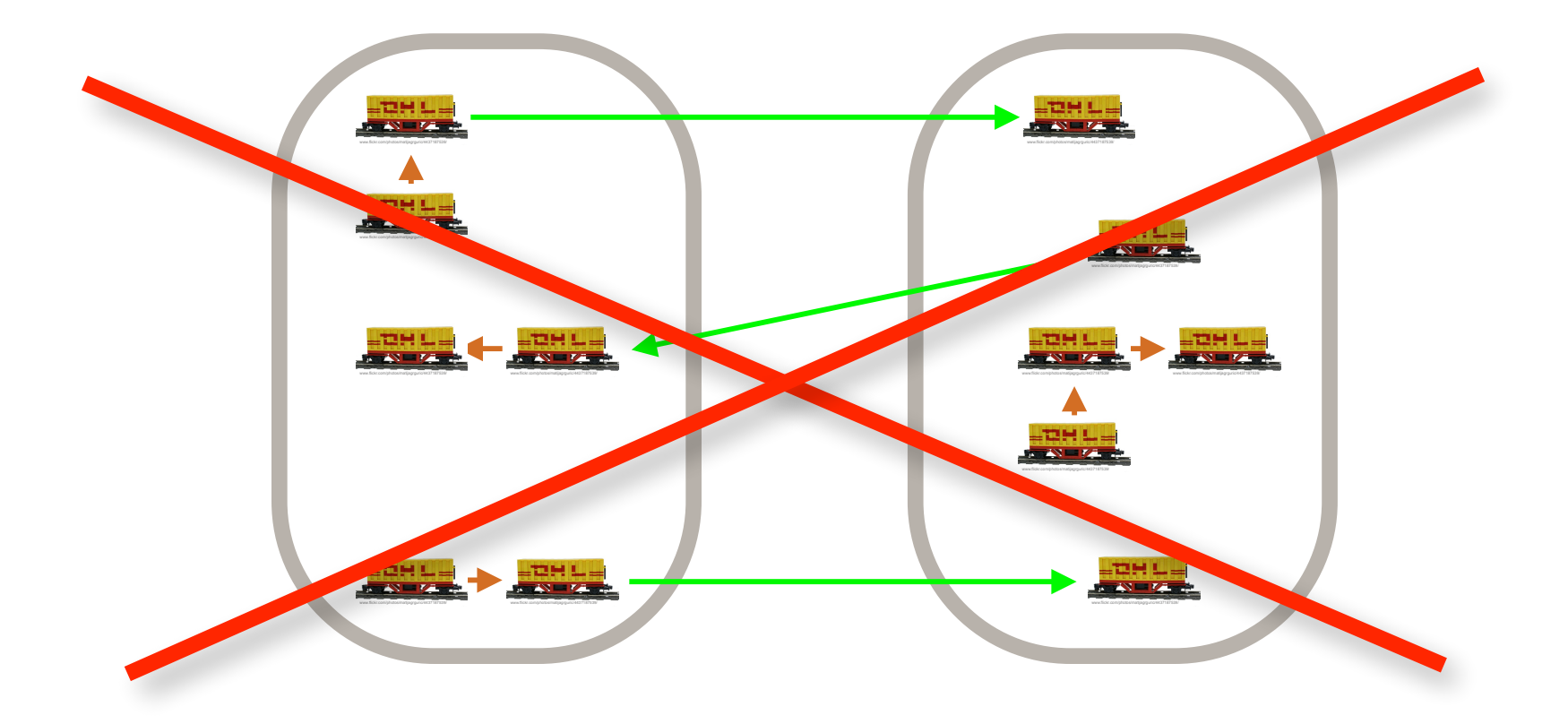

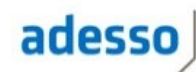

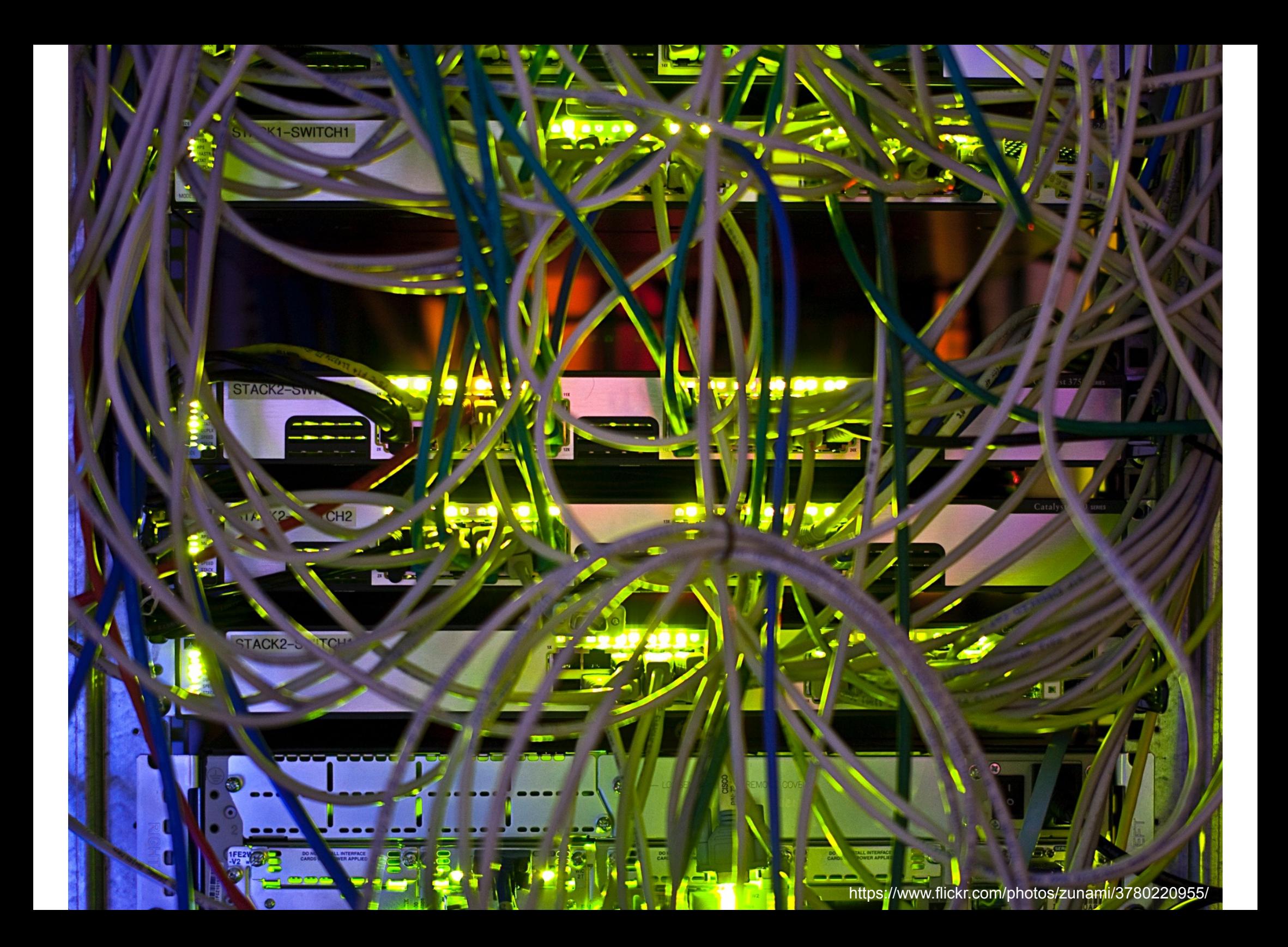

#### Was können wir tun?

- ► Ein eigenes Netzwerk für Docker aufziehen
- ► Tools gibt es … bestimmt ganz easy …
- ► Tunnel, Bridges, ….
- ► z.B. Handmade mit *OpenVSwitch*
	- > Auf jedem Docker Host wird Teil der IP-Range vergeben
- ► … oder mit Weave *powerstrip-weave*
- ► … oder mit *OpenContrail*

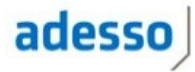

#### **OpenContrail**

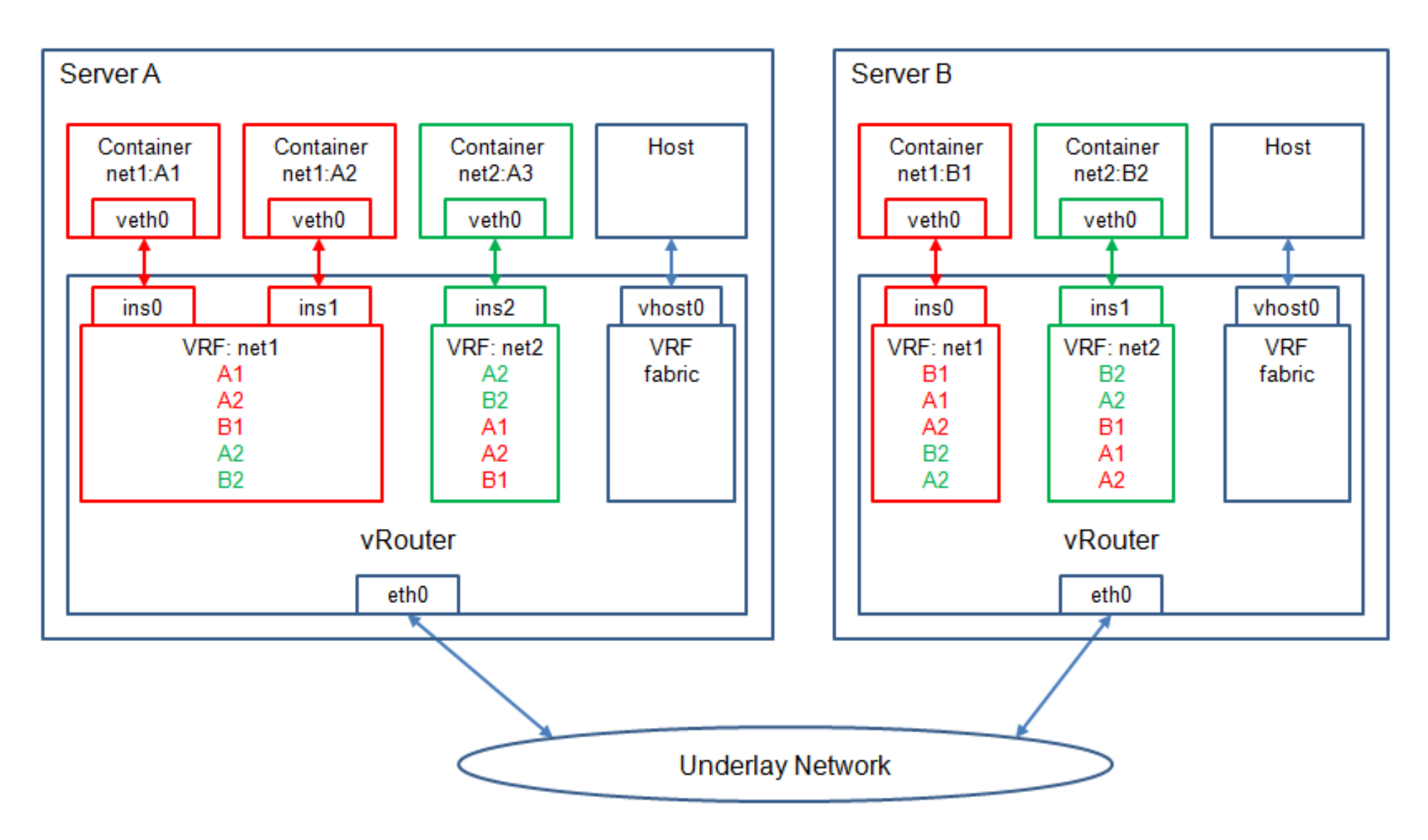

http://www.opencontrail.org/wp-content/uploads/2014/09/opencontrail-docker-figure-1.png

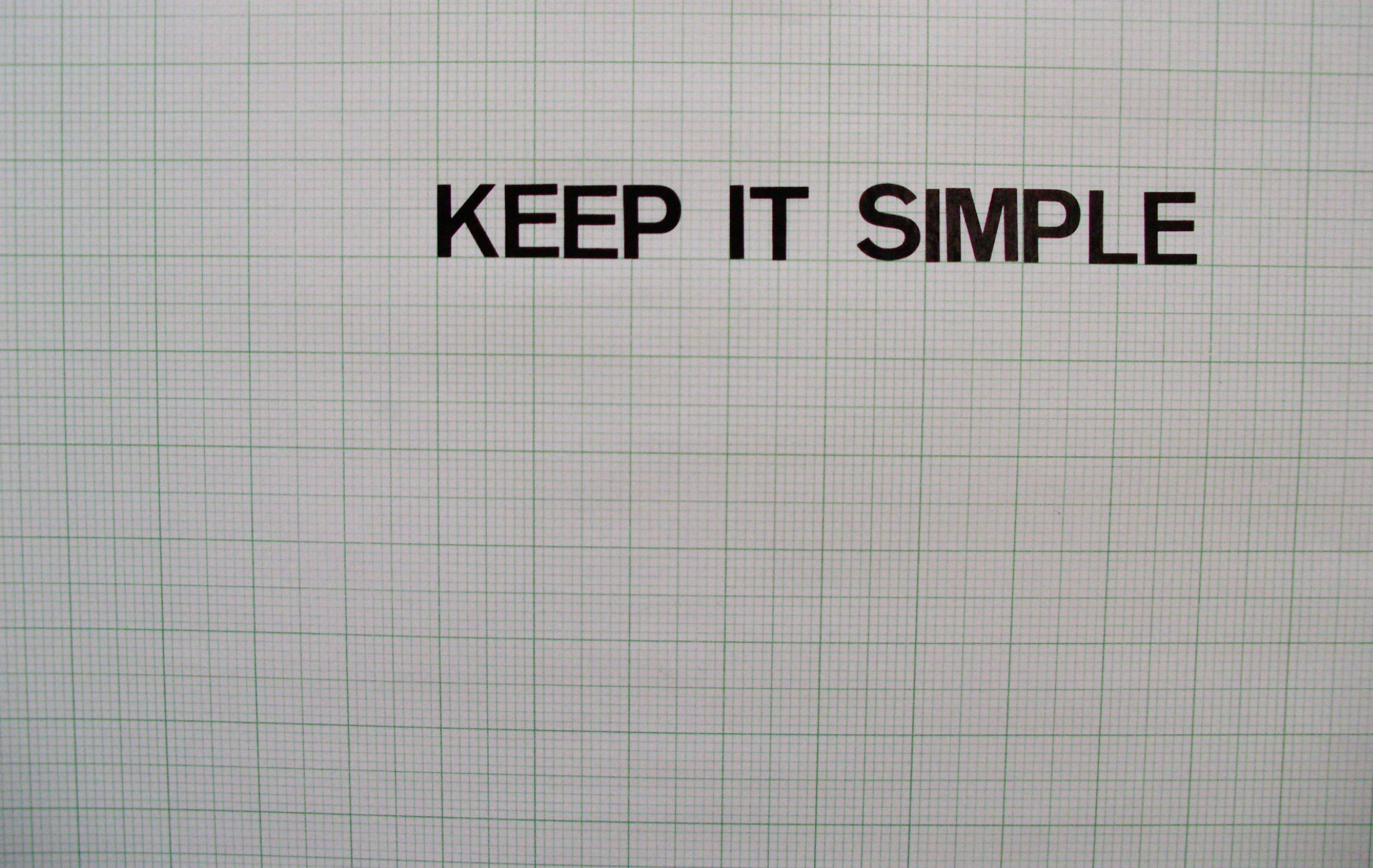

https://www.flickr.com/photos/r\_rose/102766969/

#### Anforderung ist doch ganz simpel…

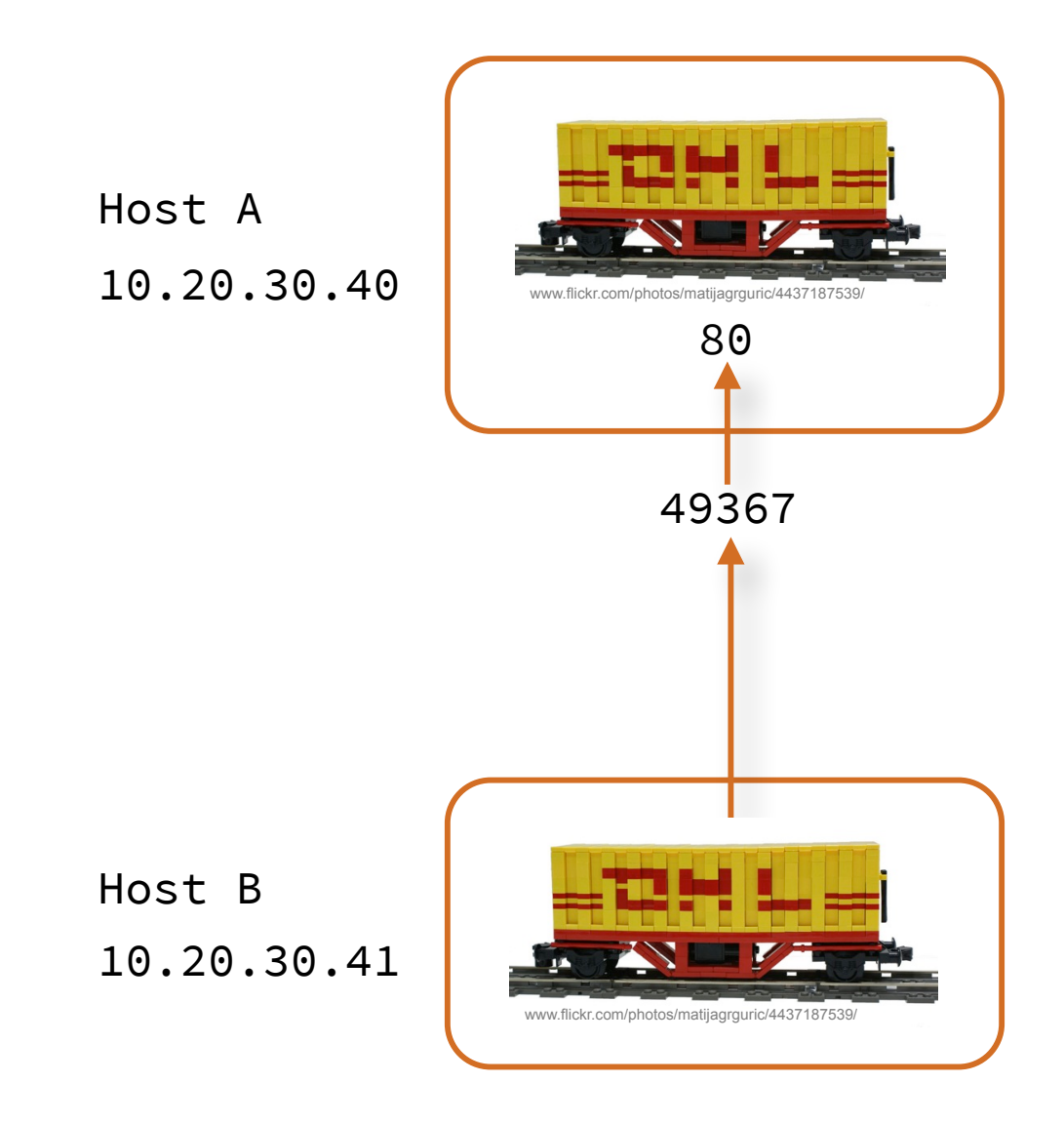

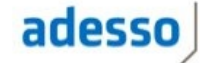

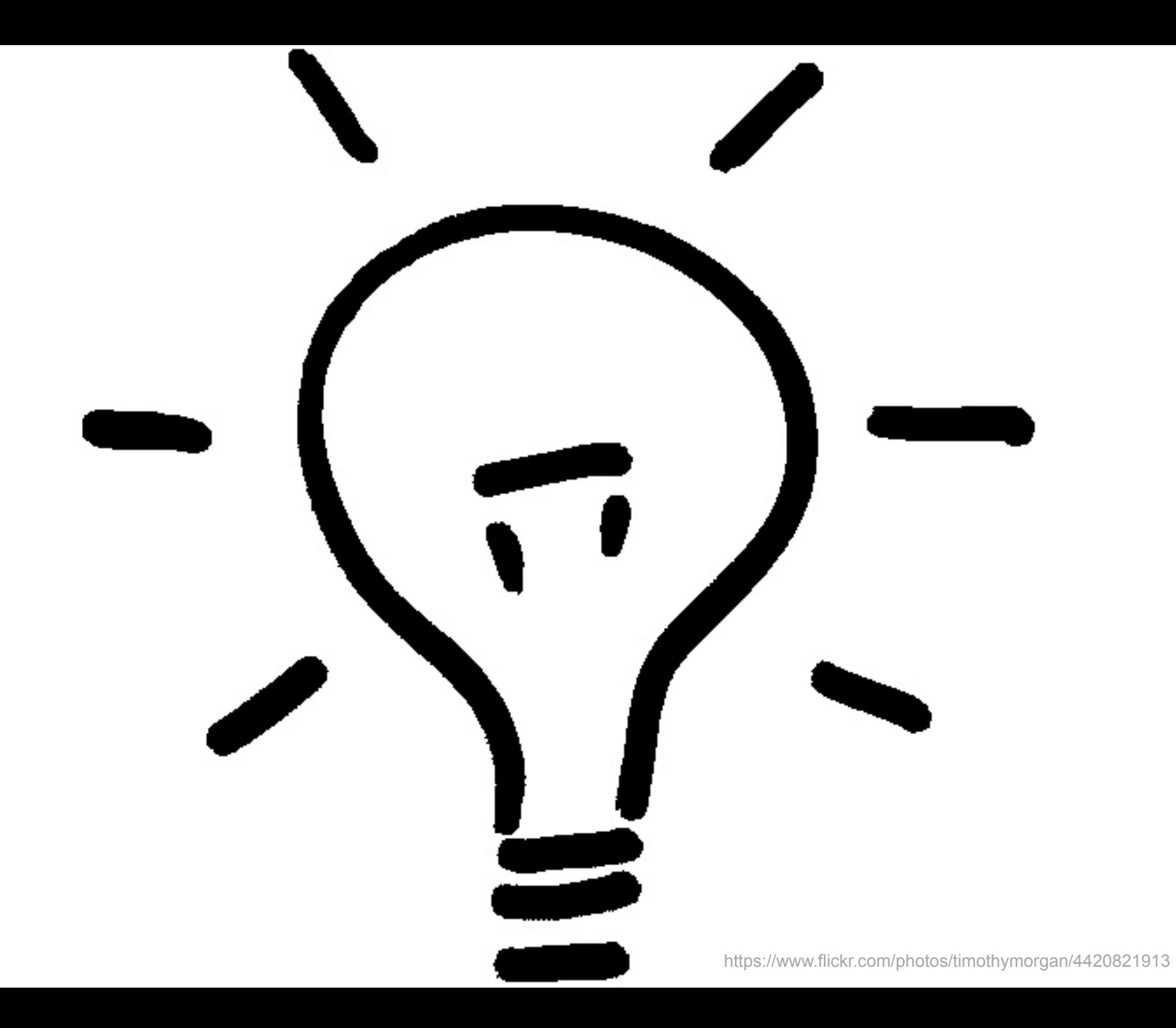

#### Anforderung ist doch ganz simpel…

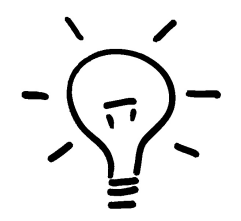

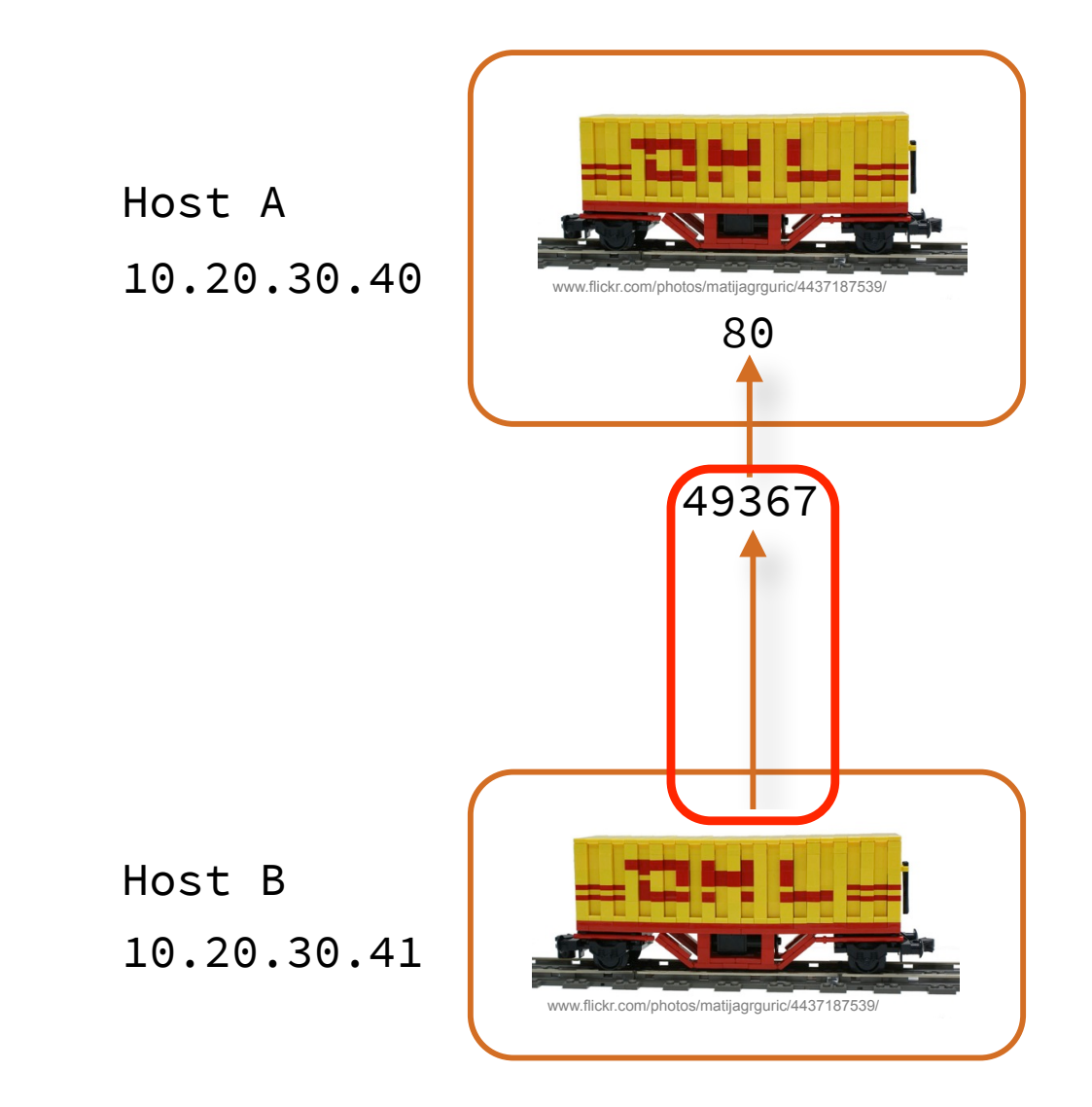

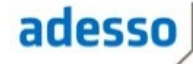

#### Pure Docker nutzen!

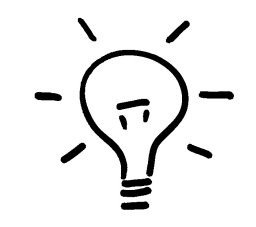

- ► docker run --add-host webserver:10.20.30.40
	- > fügt einen Eintrag in /etc/hosts hinzu
	- > z.B. einen weiteren Docker Host
- ► Port über Umgebungsvariablen
	- > docker run -e webserver\_port:49367
- ► Nachteil
	- > Unflexibel
	- > größere Umgebungen sind nicht wartbar

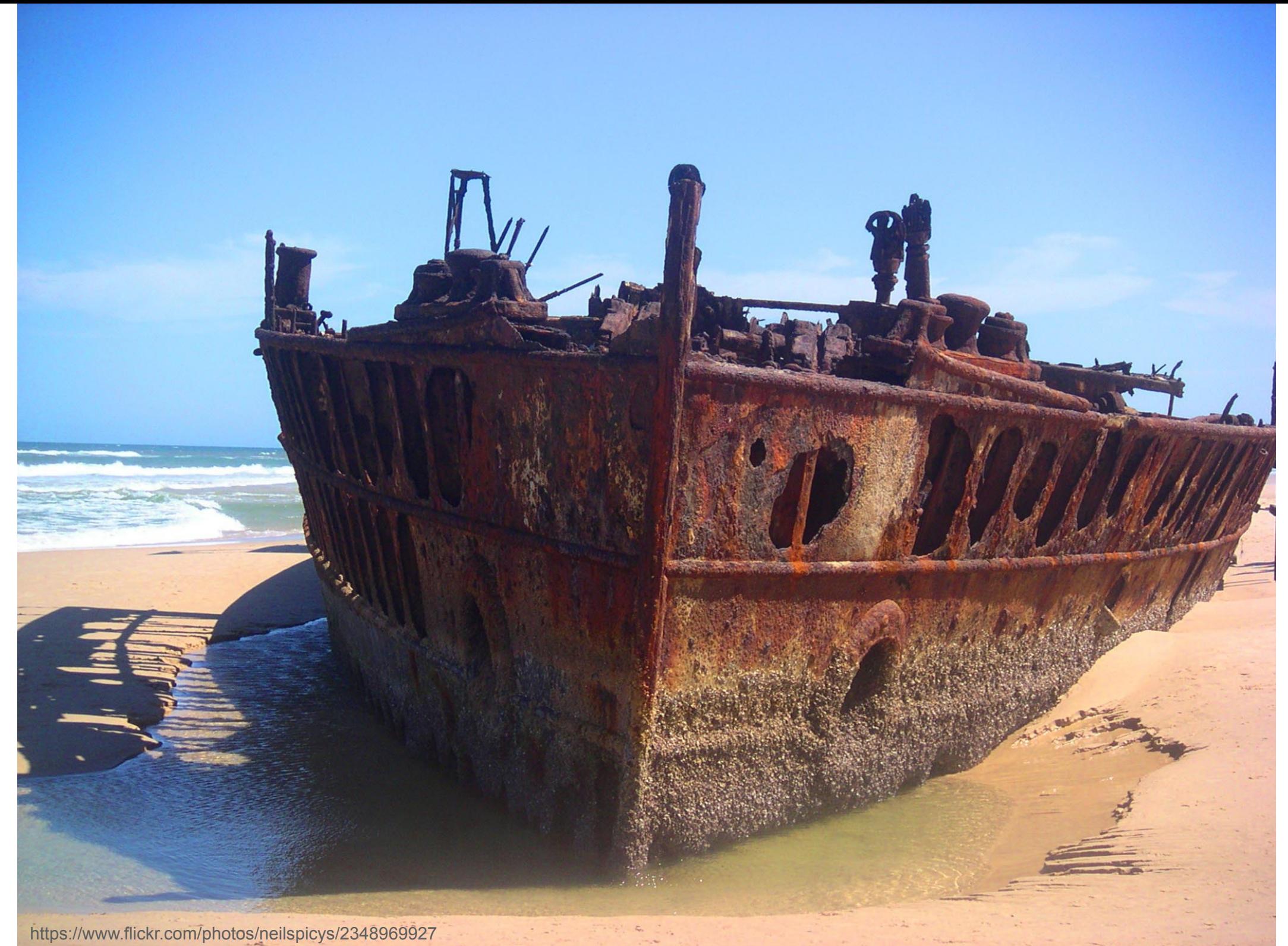

#### Docker Machine

► Gut um (mehrere) Docker Hosts anzulegen und zu starten

docker-machine create \ --driver digitalocean \ --digitalocean-access-token=\$DIGITAL\_OCEAN\_TOKEN \ test-machine

#### ► Kommunikation zw. Containern auf verschiedenen Hosts damit noch nicht gelöst

► Also brauchen wir mehr…

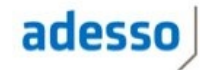

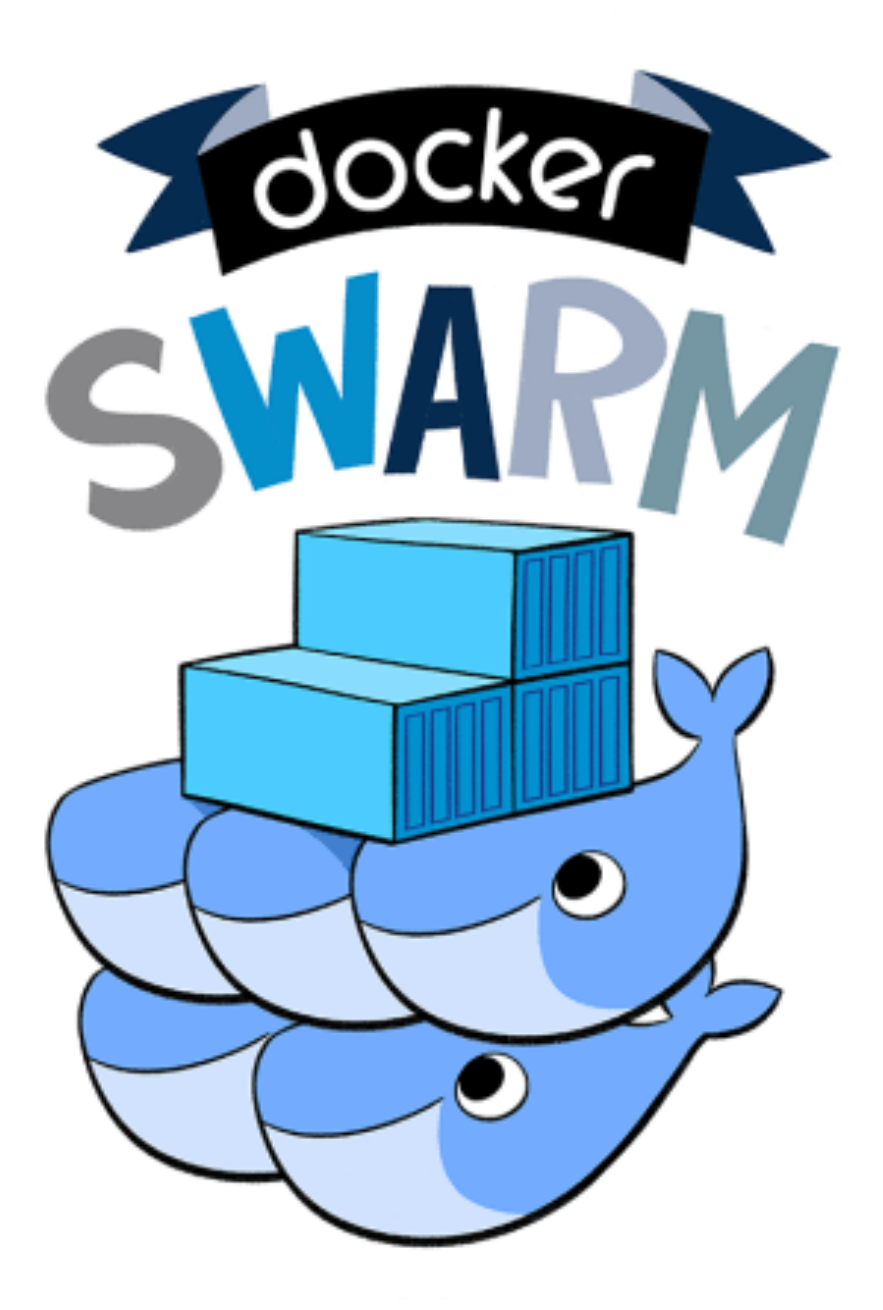

#### Docker Swarm

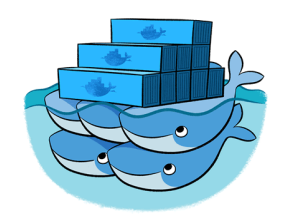

- ► Docker Swarm ist ,die Cluster-Lösung von Docker
- ► Mit Docker Machine einfach anzulegen

```
docker-machine create --driver digitalocean \
   --digitalocean-access-token=$DIGITAL_OCEAN_TOKEN \
   --swarm --swarm-master \
   --swarm-discovery token://$SWARM_ID swarm-master
docker-machine create --driver digitalocean \
   --digitalocean-access-token=$DIGITAL_OCEAN_TOKEN \
  --swarm --swarm-discovery token://$SWARM_ID \
```

```
 swarm-node-01
```
#### Docker Swarm

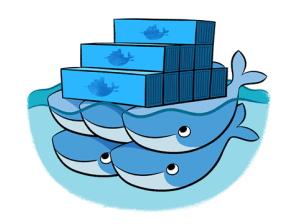

- ► Cluster-Setup mit verschiedenen Discoverys möglich
	- > statische Liste von Nodes
	- > Hosted auf Docker Hub
	- > Consul
	- > etcd
	- > Zookeeper
- ► Mit Consul Unterstützung für Recovery von Nodes, Health-Check usw.

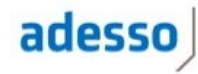

#### Swarm Manager

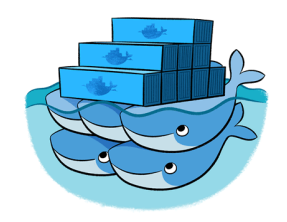

- ► Der Swarm Manager fungiert als , Proxy'
	- > Swarm API entspricht weitestgehend Docker API
- ► …und verteilt Container auf Knoten in einem "Cluster"
- ► Verteilung abhängig von z.B.
	- > Auslastung CPU und Memory
	- > Label der Docker-Hosts
	- > Affinität zu anderen Containern

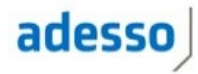

#### Swarm Manager - Scheduler Strategies

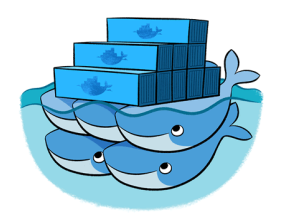

- ► Scheduler arbeitet auf Basis von *Strategies* und *Filter*
- ► Aktuell drei Strategies:
	- > *spread* 
		- default, lastet gleichmäßig aus
	- > *binpack* macht einen Node nach dem anderen voll
	- > *random*
- ► naives' Überprovisionieren möglich

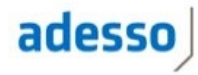

#### Swarm Manager - Scheduler Filter

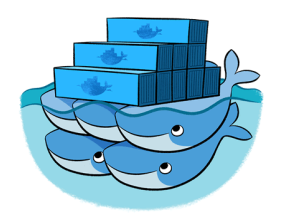

- ► Der Scheduler bietet diverse Filter zur Knoten-Auswahl
	- > *Constraint* Label auf einer Docker Engine
	- > *Affinity* Zusammen mit einer definierten Ressource
	- > *Port* Auf welchem Node ist Port xy noch frei?
	- > *Dependency* bitte mit Container XY zusammen
	- > *Health* nur auf gesunden Nodes
- \$ docker daemon --label storage=ssd
- \$ docker run -d -P -e constraint:storage==ssd --name db mysql

## PAUSE

Docker Swarm mit Overlay-Netzwerk

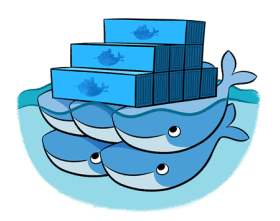

- ► Ab Docker 1.9 unterstützt *libnetwork* ein Overlay-Netwerk
	- > Netzwerk Node-überspannend möglich
- ► Virtuelles Netzwerk basierend auf *vxlan*
- ► Minimum Kernel 3.16
	- > Kernel-Upgrade bei Ubuntu 14.04.3 nötig (oder Debian 8)
- ► Consul oder Etcd oder ZooKeeper als K/V-Store
- ► Hosts werden in allen Containern in */etc/hosts* eingetragen

#### Docker Swarm mit Overlay-Netzwerk

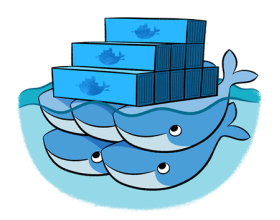

\$ docker network create -d overlay **multihost** \$ docker network ls NETWORK ID NAME DRIVER 36935a0674d4 multihost overlay

► Beim Start des Containers Netzwerk mitteilen:

\$DOCKER run -d -P **--net="multihost"** elasticsearch

- ► *libnetwork* ist Plugin-basiert
	- > *overlay*, *weave*
- ► Swarm 1.0.0 wird mit unterstützt

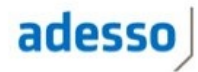

#### http://github.com/hcguersoy/swarm-elastic-demo

#### Netzwerk ist nicht alles

- ► Flexibilität?
- ► Service Discovery einsetzen!
	- > *Consul*, *etcd*, *SkyDNS 2*, …
- ► Container registriert sich im Service Discovery-System
	- > automatisch mit *Registrator* (\*)
	- > ... oder "manuell" z.B. per REST-Call

#### Service Discovery einsetzen

- ► Zu Startzeit Konfigurationsdatei ,befüllen'
	- > z.B. mit *confd* oder *consul-template*
	- > Nachteil wenn Konfigurationen sich ändern
- ► … oder Umgebungsvariablen setzen
	- > u.a. *consul-env*
- ► *DNS SRV* Request
	- > Sowohl IP als auch Port, Auswahl aus mehreren
	- > Muss meist in Applikation behandelt werden

#### Docker Compose

- ► Ehemals , Fig<sup>'</sup>
- ► Python
- ► *"Compose is a tool for defining and running multi-container applications with Docker."*
- ► Gut geeignet um komplexe Infrastruktur für Entwickler aufzubauen

#### Docker Compose - Konfiguration

► Konfiguration über YAML-Dateien:

```
wildfly: 
   build: . 
   ports: 
    - "8080:8080" 
   volumes: 
    - .:/deploy
   links: 
    - mysql
mysql: 
   image: mysql
```
►docker-compose up

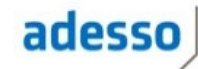

#### Docker Compose mit Swarm ?

- ► *'Swarm is supported'*
- ► … mit Hilfe von Container-Affinity
- ► *Eventually, Compose and Swarm aim to have full integration … integration is currently incomplete*

(*https://github.com/docker/compose/blob/master/SWARM.md*)

► Multi-Host Netzwerk wird in 1.5.0 experimentell unterstützt

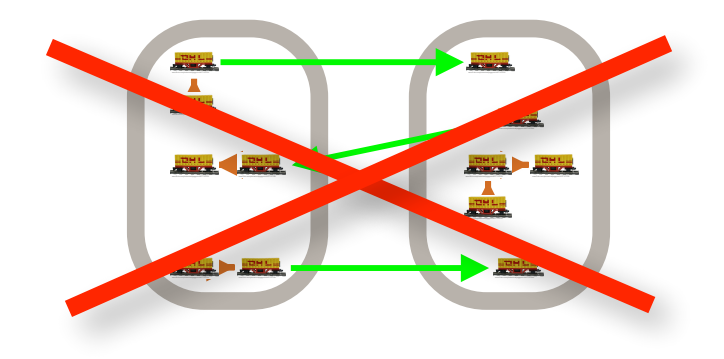

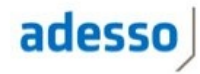

Alle Puzzleteile zusammen getragen….

- ► Docker Swarm als Scheduler
	- > mit Consul als K/V-Store für den Cluster
	- > …und zur Service Discovery
- ► Overlay-Netzwerk für Kommunikation zw. Containern

► Lose Kopplung!

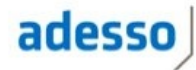

Was aber noch fehlt…

- ► Self Healing
	- > was passiert wenn ein ganzer Knoten ausfällt?
	- > Move' von laufenden Containern ohne Tools nicht möglich
- ► Auto Scaling
	- > was passiert wenn System unter Last steht?
- ► Übergreifendes Monitoring

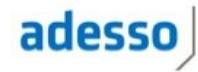

#### Alternativen?

- ► Es gibt viele weitere Orchestrierung-Lösungen
	- > maestro-ng
	- > Apache Mesos
	- > Crane
	- > Rancher.io
	- > Spotify Helios
	- > ….

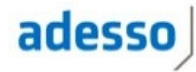

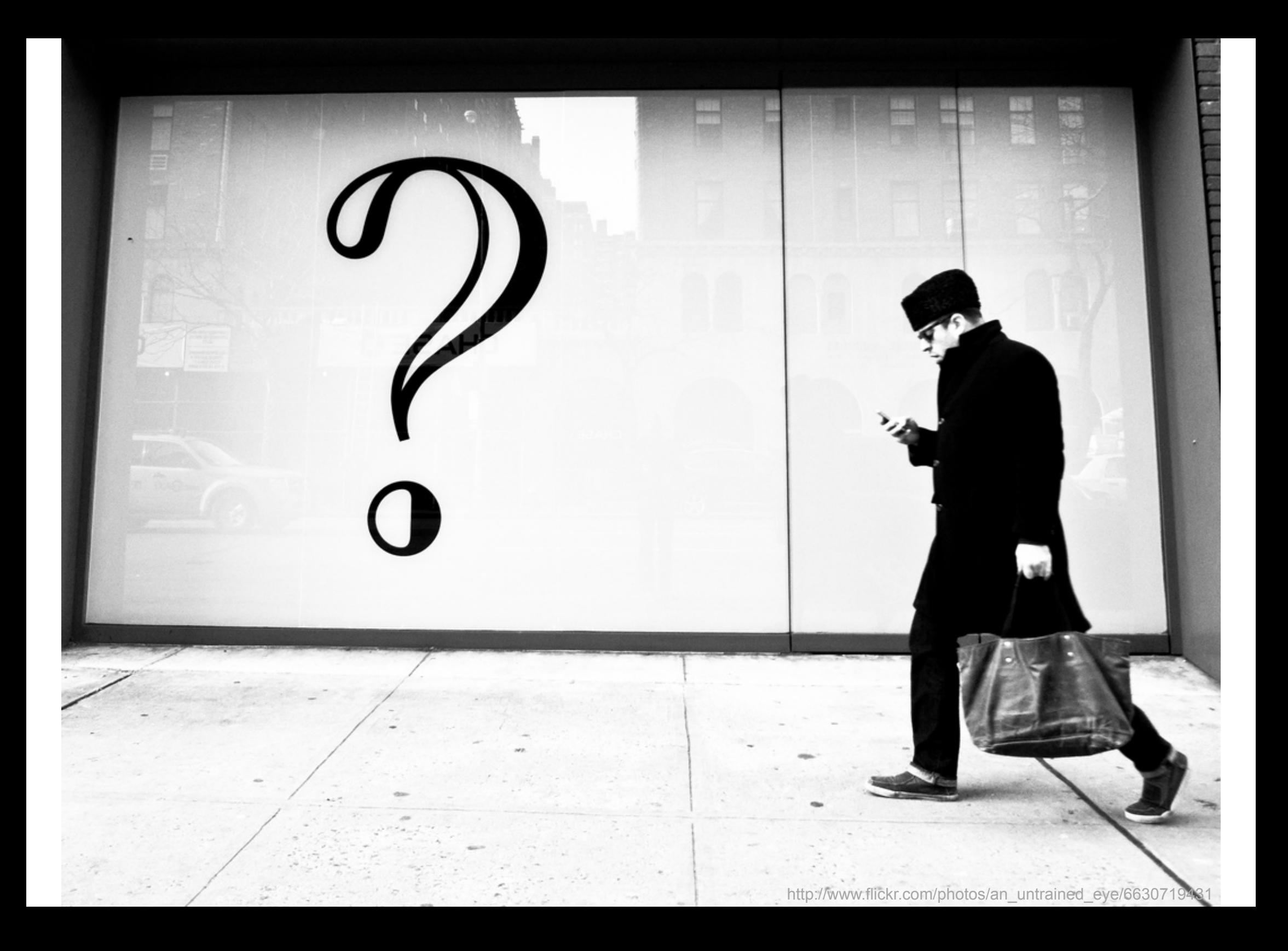

halil-cem.guersoy@adesso.de https://twitter.com/hgutwit https://github.com/hcguersoy/swarm-elastic-demo

# **END**

http://www.flickr.com/photos/tcmor